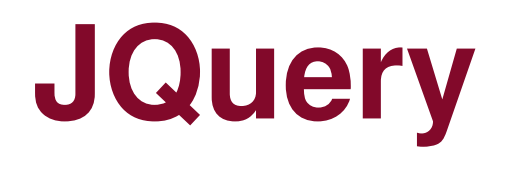

Riccardo Rosati

Linguaggi e tecnologie per il Web Corso di laurea in Ingegneria informatica e automaticaSapienza Università di Romaa.a. 2015/2016

**http://www.dis.uniroma1.it/~rosati/lw/**

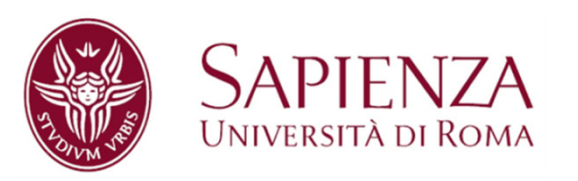

Obiettivi: creare una libreria (framework) in grado di:

- $\bullet$ Semplificare la programmazione in JacaScript
- •estendere le funzioni native di JavaScript
- •garantire il funzionamento cross-browser degli script

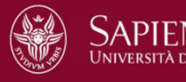

Il framework JQuery è utilizzabile in due formati:

- $\bullet$ development (non compresso)
- $\bullet$ production (compresso)

Esistono varie release del framework

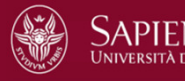

#### **Collegamento alla versione compressa di JQuery:<script** src="//code.jquery.com/jquery-2.1.4.min.js"**></script>**

#### **Collegamento alla versione non compressa di JQuery:**

**<script** src="//code.jquery.com/jquery-1.11.3.js"**></script>**

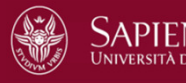

Esempio di pagina che usa la libreria JQuery:

```
<!doctype html>
```
**<html>**

**<head>**

```
<meta charset="utf-8" />
```
**<title>**Demo**</title>**

**</head>**

**<body>**

```
<script src="//code.jquery.com/jquery-2.1.4.min.js"><script> // script dell'utente… </script>
```
**…**

**</body>**

**</html>**

- • In alternativa si può utilizzare una copia del framework presente su un content delivery network (CDN)
- $\bullet$ Ad esempio, dal CDN di Google:

<**script** language="javascript" type="text/javascript" src="http://ajax.googleapis.com/ajax/libs/jquery/1.3.2/jquery.min.js"></**script**>

- $\bullet$  In questo modo il funzionamento degli script dipende dalla raggiungibilità di questa risorsa su un altro server
- $\bullet$  Se l'utente ha già scaricato questa risorsa nella cache del browser, si ha una diminuzione del tempo di caricamento della pagina

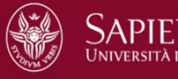

## **Jquery: sintassi**

- $\bullet$ Sintassi di base: \$(selettore).azione()
- • Il selettore seleziona uno o più elementi del documento HTML
	- –Usa la sintassi CSS
- $\bullet$ L'azione è una funzione JQuery sugli elementi selezionati
- $\bullet$  Esempi:
	- –\$(this).hide() nasconde l'elemento corrente
	- – \$("#mio-id").fade() fa il fading dell'elemento con id uguale a mioid

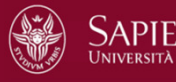

## **Selettori**

- $\bullet$  Tutti i selettori iniziano col simbolo del dollaro \$ (anche chiamato «oggetto JQuery»)
- $\bullet$  \$("nome-elemento") = seleziona gli elementi HTML con nome nome-elemento
- $\bullet$  \$("#valore-id") = seleziona l'elemento HTML con valore dell'attributo id uguale a valore-id
- $\bullet$  \$(".nome-class") = seleziona l'elemento HTML con valoredell'attributo class uguale a nome-class
- $\bullet$  Esempio: \$("p.myclass") seleziona tutti gli elementi p con valore dell'attributo class uguale a myclass
- $\bullet$  Si possono anche usare i metodi del DOM
	- –Esempio: \$(getElementById(valore-id))

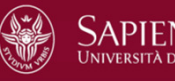

## **Selettori**

- \$("\*") = seleziona tutti gli elementi HTML
- $\bullet$ \$(this) = seleziona l'elemento HTML corrente
- $\bullet$  \$(".nome-class") = seleziona l'elemento HTML con valoredell'attributo class uguale a nome-class
- $\bullet$ Si possono usare filtri (preceduti da ":" )
- • Esempi:
	- –\$("p:first") = seleziona il primo elemento p
	- –\$("p:last") = seleziona l'ultimo elemento p
	- –\$("p:even") = seleziona gli elementi p pari
	- –\$("p:odd") = seleziona gli elementi p dispari

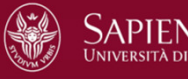

…

–

## **Selettori**

- • Si possono scrivere più selettori contemporaneamente:
	- – \$("p:first, #mio-id") seleziona sia il primo p che l'elemento con id mio-id
- $\bullet$  Si possono scrivere selettori gerarchici (padre-figlio o predecessoresuccessore)
	- – \$("#mio-id p") seleziona gli elementi p **successori** dell'elemento con id mio-id
	- – \$("#mio-id > p") seleziona gli elementi p **figli** dell'elemento con id mio-id
	- – \$("#mio-id + p") seleziona l'elemento p che **segue** l'elemento con id mio-id
- $\bullet$  Si possono usare condizioni sugli attributi:
	- – \$("a[title='nuovo']") seleziona gli elementi <sup>a</sup> con attributo titleuguale <sup>a</sup> nuovo

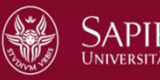

## **Metodi per il contenuto degli elementi**

Metodi per leggere/scrivere il contenuto degli elementi HTML:

- •**text**: legge/scrive il contenuto testuale di un elemento
- •**html**: legge/scrive il contenuto HTML di un elemento
- •**val**: legge/scrive il valore dei campi delle form

Se il metodo è senza argomenti, effettua una lettura (get), se invece ha un argomento, effettua una scritture (set)

Esiste anche il metodo **attr** per leggere/scrivere i valori degli attributi

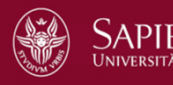

## **Metodi per il contenuto degli elementi**

Esempi di set:

- $\bullet$ \$("p").text("Nuovo testo dei paragrafi");
- $\bullet$ \$("p").html("Nuovo testo paragrafi con tag <strong>HTML</strong>");
- $\bullet$ \$("#cognome").val("Rossi")
- $\bullet$ \$("img").attr("width","800");
- $\bullet$ \$("img").attr({width: "800", height: "600"});

Esempi di get:

- $\bullet$ var testo =  $$("h1").text();$
- $\bullet$ var codiceHTML =  $$("p")$ .html();
- •var cognomeInseritoDaUtente = \$("#cognome").val()
- $\bullet$ var valoreAttributoWidth =  $$("img")$ .attr("width");

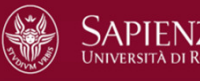

## **Metodi per CSS**

Il metodo **css** serve per leggere/scrivere le proprietà CSS degli elementi **HTML** 

Esempi:

- $\bullet$  \$(#myId).css("background-color") legge il valore della proprietà CSS background-color dell'elemento con id myId
- • \$(#myId).css("background-color", "red") setta a "red" il valore della proprietà CSS background-color dell'elemento con id myId

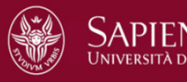

## **Metodi per CSS**

Altri metodi legati all'uso dei CSS:

- $\bullet$ addClass()
- $\bullet$ removeClass()
- $\bullet$ toggleClass()
- $\bullet$ width()
- $\bullet$ height()
- •innerWidth()
- $\bullet$ innerHeight()
- •outerWidth()
- $\bullet$ outerHeight()

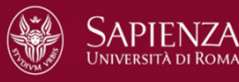

## **Metodi per navigare il DOM**

Metodi che restituiscono il padre o i predecessori dell'elemento selezionato:

- $\bullet$ parent()
- $\bullet$ parents()
- $\bullet$ parentsUntil()

Metodi che restituiscono i figli o i discendenti dell'elemento selezionato:

- •children()
- •find()

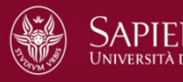

## **Metodi per navigare il DOM**

Metodi che restituiscono i fratelli dell'elemento selezionato:

- $\bullet$ siblings()
- •next()
- •nextAll()
- •nextUntil()
- $\bullet$ prev()
- $\bullet$ prevAll()
- •prevUntil()

Altri metodi di navigazione:

- $\bullet$ first()
- •last()
- $\bullet$ eq()
- •filter()
- •not()

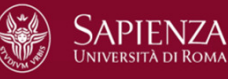

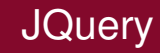

## **Metodi per effetti di animazione**

- •JQuery prevede molti metodi che realizzano effetti di animazione
- $\bullet$  Il metodo animate permette di effettuare una animazione di alcune proprietà CSS degli elementi a cui è applicato
- •Esempio:

```
$("button").click(function(){
$("#mioId").animate({left: '300px'});});
```
• Questo metodo sposta l'elemento con id mioId verso destra, finché la proprietà left non raggiunge il valore di 300px

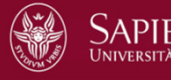

# **Passaggio di funzioni come argomenti**

- • Nel precedente esempio, si noti il passaggio di una funzione come argomento di un'altra funzione
- $\bullet$  Questa è una caratteristica di JavaScript: le funzioni possono essere passate come argomento di una funzione, e possono anche essere restituite come risultato di una funzione
- $\bullet$ Semplice sempio:

```
function square(x) \{return x * x;
}var square = function(x) {
 return x * x;
};
```
•JQuery usa pesantemente questa caratteristica di JavaScript

## **Metodi per effetti di animazione**

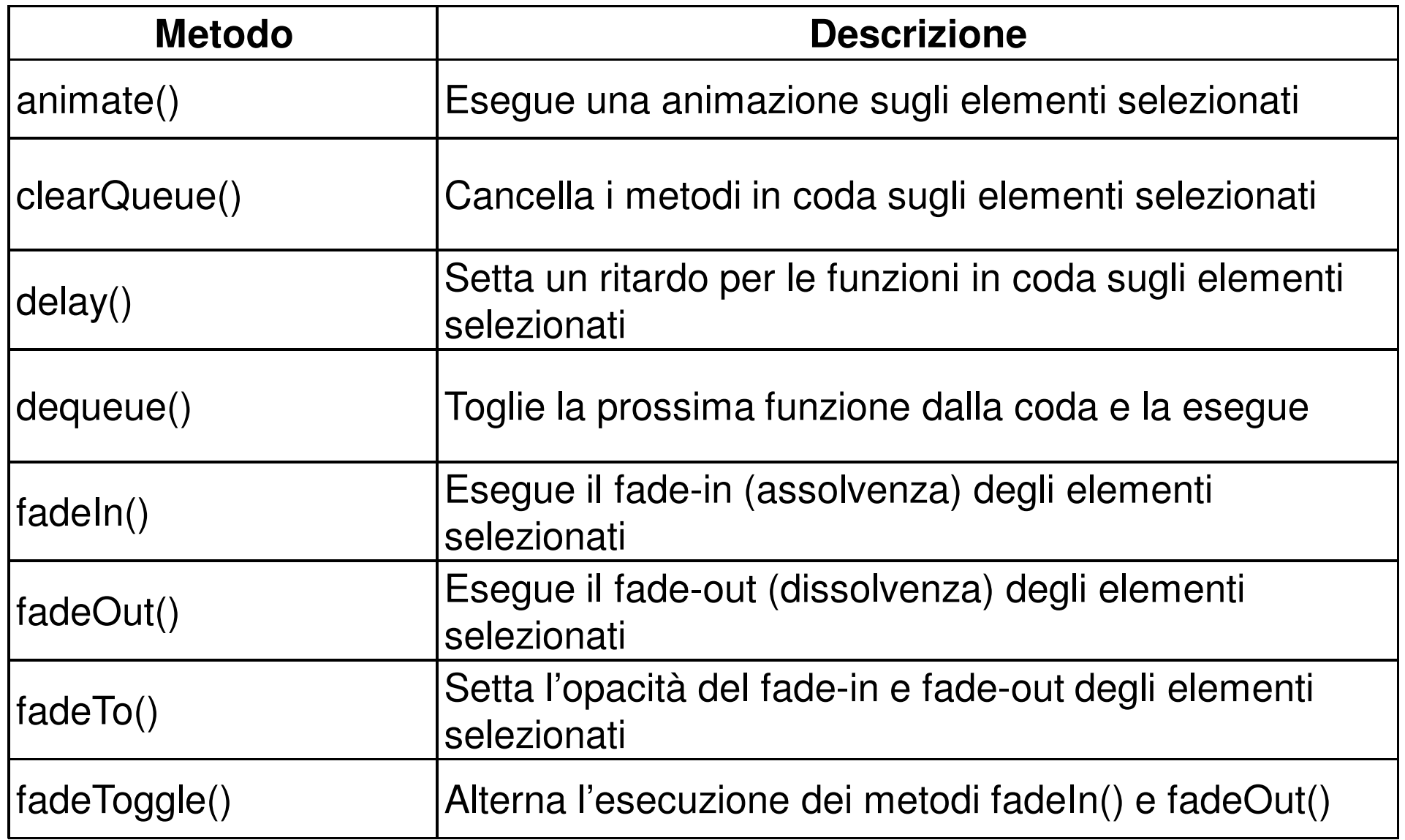

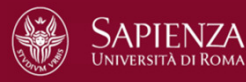

## **Metodi per effetti di animazione**

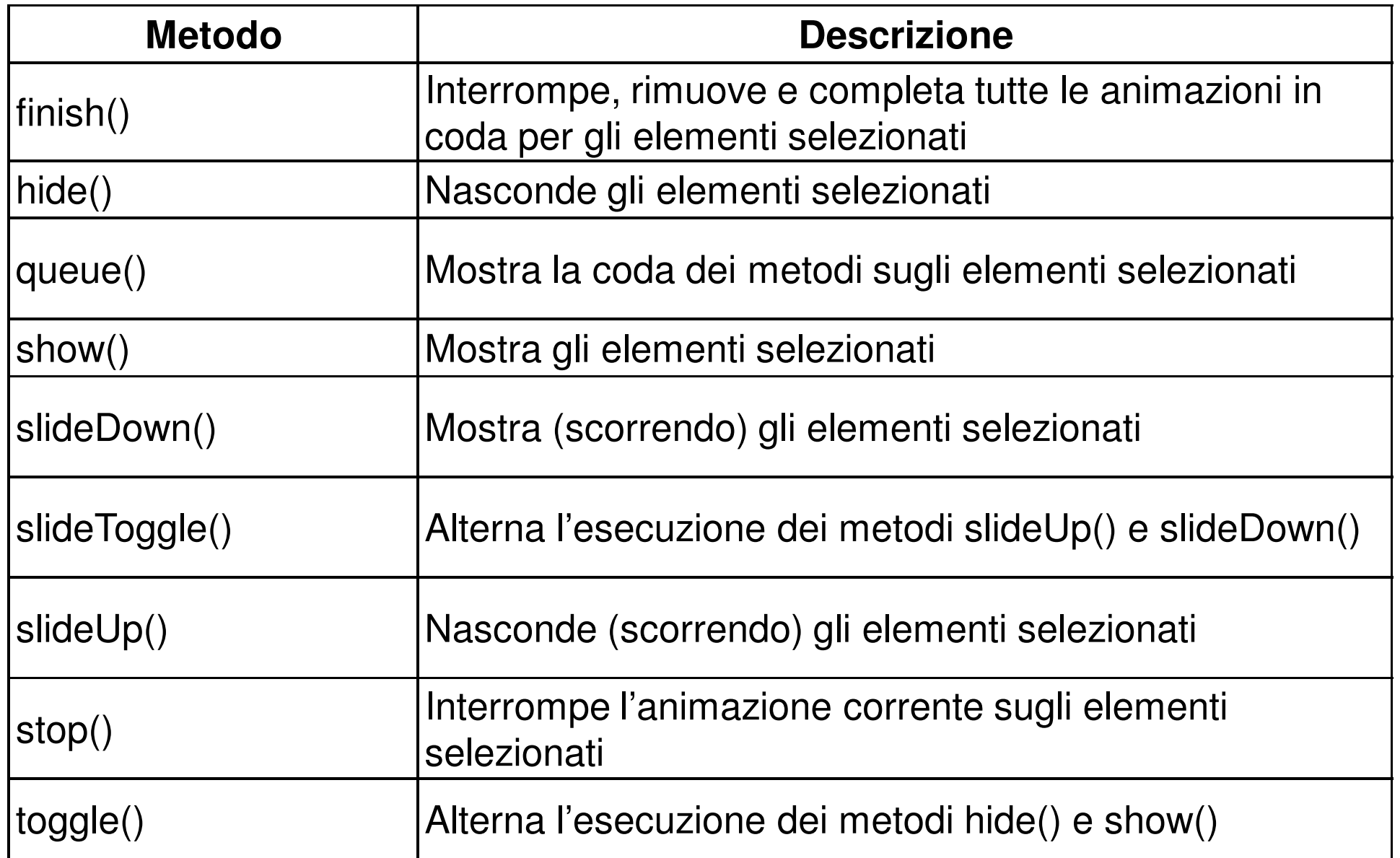

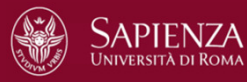

#### **Gestione degli eventi**

- $\bullet$  La maggior parte degli eventi previsti nel DOM hanno un corrispondente metodo JQuery
- $\bullet$  Si può eseguire una funzione (**event handler**) in corrispondenza dell'evento, passando tale funzione come argomento del metodo JQuery corrispondente
- $\bullet$ Esempio:

```
$("button").click(function(){// codice per gestire il click sul bottone});
```
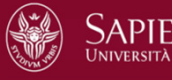

#### **Event handler multipli**

La funzione on permette di associare più event handler allo stessoelemento

Esempio:

```
$("li").on({mouseenter: function(){$(this).css("background-color", "lightblue");}, mouseleave: function(){$(this).css("background-color", "lightred");}, click: function(){$(this).css("background-color", "lightgreen");} });
```
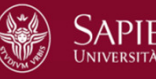

## **Evento (document).ready**

Molto spesso tutte le funzioni JQuery dello script vengono incapsulatedentro ad un evento "document ready":

```
$(document).ready(function(){
```

```

// qui ci sono le funzioni jQuery
```

```
});
```
…

…

- $\bullet$  L'evento (document).ready avviene al termine del caricamento del documento da parte del browser
- • In questo modo si è sicuri che il codice JQuery verrà eseguito solo dopo la fine del caricamento, evitando così possibili malfunzionamenti
- $\bullet$  Inoltre in questo modo diventa possibile mettere gli script nell'intestazione (head) del documento HTML

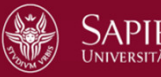

## **Evento (document).ready**

Esempio:

```
$(document).ready(function(){$("button").click(function(){$(#myId).css("background-color", "red");});});
```
Notare ancora una volta il passaggio di funzioni come argomento di altre funzioni (anche in modo annidato)

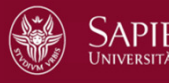

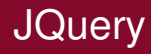

## **JQuery e AJAX**

JQuery rende molto semplice l'attivazione di funzionalità AJAX

Esempio:

```
$("button").click(function(){$("#myDiv").load("xyz.htm");});
```
- $\bullet$  la funzione load permette il caricamento (asincrono) della risorsa xyz.htm
- $\bullet$  Al verificarsi del click su qualsiasi elemento button, il contenuto di xyz.htm viene caricato nell'elemento con id myDiv

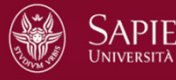

## **Funzione load**

La funzione load può avere, come secondo argomento, una funzione di **callback**, che viene eseguita al termine del caricamento della risorsa

Esempio:

<script>

```
$(document).ready(function(){
```

```
$("button").click(function(){
```

```
$("#myDiv").load("xyx.htm", function(responseTxt, statusTxt, xhr){
```

```
if(statusTxt == "success") alert("Caricamento terminato");
```

```
if(statusTxt == "error") alert("Errore " + xhr.status+":" + xhr.statusText);
```

```
});});});</script>
```
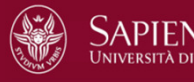

## **Metodi get e post**

Metodi get e post:

- • \$.get(url, callback)
	- **Little Committee** Invia (in modo asincrono) una richiesta http di tipo get al server
- • \$.post(url, callback)
	- –Invia (in modo asincrono) una richiesta http di tipo post al server

Esempio get:

```
$("button").click(function(){$.get("programma-server.asp", function(data, status){alert("Dati ricevuti: " + data + "\nStatus: " + status);
  });});
```
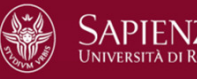

#### **Metodi get e post**

Esempio di uso della funzione post:

```
$("button").click(function(){$.post("programma-server.asp",{<br>{
     nome: "Mario Rossi",matricola: "01234567"},function(data, status){alert("Dati ricevuti: " + data + "\nStatus: " + status);
  });});
```
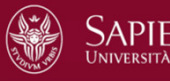

#### **Riferimenti**

- $\bullet$ http://api.jquery.com/
- •https://learn.jquery.com/
- •http://www.w3schools.com/jquery/
- •http://www.html.it/guide/guida-jquery/

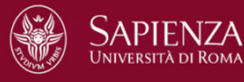